**PharmaSUG 2020 - Paper DS-329**

### **Overcoming Pitfalls of DS: Shackling the 'Elephant in the room'**

Soumya Rajesh, SimulStat Inc. Michael Wise, Syneos Health

#### **ABSTRACT**

Disposition (DS) is a standard SDTM domain that has been around since the inception of SDTM. Although familiar, it has often been misinterpreted or misused. Unlike other SDTM domains, direct mapping from CRF pages presents challenges within DS. For example, CRF values may not be a perfect fit for the terms defined in controlled terminology (CT) Codelists, especially as seen in 'End of Study' or 'End of Treatment' pages. When a Codelist does not have an exact match with the CRF text, you may need to request NCI to extend the Codelist or add new terms. This, however, may create problems because not every "new term" should extend a Codelist. Also, it's important to understand the differences between criteria so that DSCAT / DSDECOD values are assigned appropriately. From an annotation perspective, this means that if DSCAT / DSDECOD values are 'assigned', they should not be annotated on the CRF. This paper will guide you through the mapping of CRF pages to DS and illustrate how to choose appropriate CT for variables like DSCAT, DSDECOD and EPOCH. So, you should hopefully be able to overcome the pitfalls of DS and shackle that 'elephant in the room'.

#### **INTRODUCTION**

The Disposition (DS) domain provides an account of all subjects who are enrolled in the study. It includes events such as informed consent, randomization and the completion status or reason for discontinuation (for the entire study, or each phase of the study), and follow-up. The events or verbatim --TERM's are categorized under different criteria (DSCAT), and --DECOD's are assigned based on CDISC Codelists for each criterion. The different DSCAT's used include 'Protocol Milestones', 'Disposition Events' and 'Other Events'. It's important to understand the differences between the criteria so that the DSCAT values can be assigned appropriately. Let's look at a few examples in the next sections to explain how DSCAT can be assigned to the right DSTERM's/DSDECOD's.

To begin, let us look at a typical study design from the 'Subject Disposition' perspective. The first step is to conceive of the study and then describe the study in detail in a protocol. We will illustrate this using a **CONSORT** (which is an organization that has produced guidelines for conducting clinical trials) flow diagram, often used to summarize the flows of a clinical study.

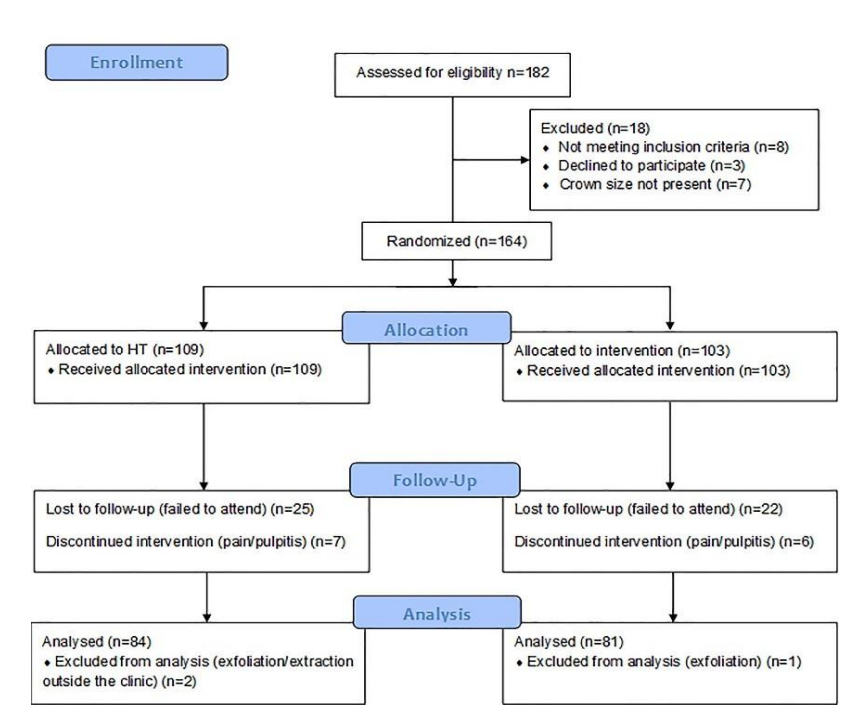

#### **CONSORT Flow Diagram**

The calendar within the protocol provides the schedule for the timing of all phases of the study. Each subject has a unique path through the study that is captured within the Subject Disposition (DS) domain.

The '**Schedule of Assessments**' table below highlights the schedule of visits within each phase of the trial detailed within the protocol. The CONSORT flow diagram graphically summarizes the stages of the trial. Each subject is involved from 'Enrollment' through 'Follow-up', and 'Analysis' takes place once the subject ends participation and all data are available. Enrollment encompasses the protocol milestone of 'Signing Informed Consent' {which must take place to being the screening process} to 'Randomization' {which must take place to allow 'Allocation'}. The subject's disposition represents their state at various points in the study including End of Study. The next sections will look at how this would play out through various examples.

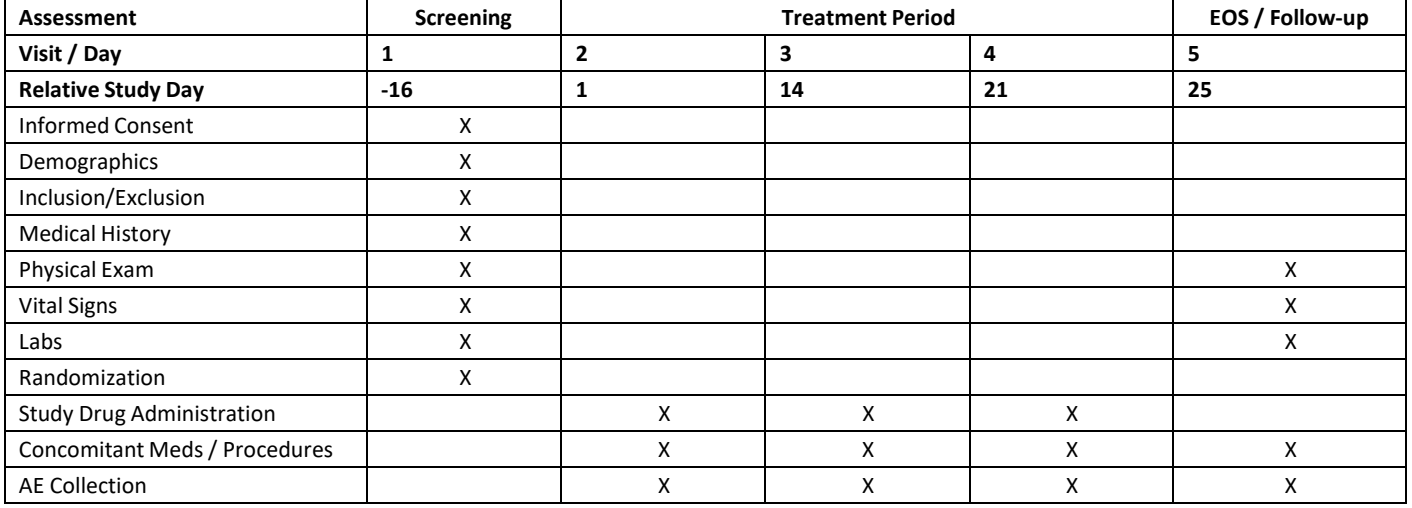

### **EXAMPLE 1: PROTOCOL MILESTONES AND RELATED DISPOSITION EVENT:**

The first step for any trial is having subjects read a consent form and sign it; then begins the screening process. These events are categorized as '**Protocol Milestone**' (or protocol-specified point-in-time) in SDTM. Below is the example of one subject going through the consent form and the signing it - date of their signature is captured on the (CRF):

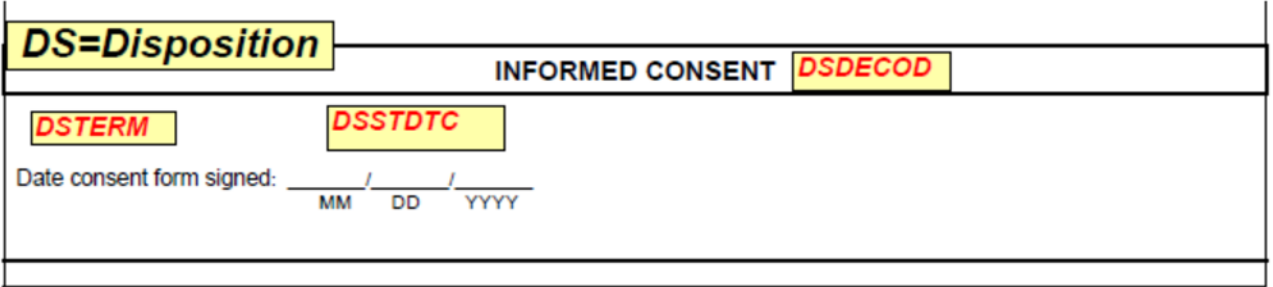

Then the subjects are assessed for Inclusion / Exclusion criteria and may subsequently get 'Randomized' to active treatment or placebo groups (if they meet criteria); or (If they don't meet criteria) termed as "Screen Failure" and discontinue from the study. The DSTERM 'Screen Failure' gets mapped to a DSCAT of 'Disposition Event' and EPOCH of 'Screening' (Note: when DSCAT = 'Protocol Milestone' then EPOCH is not used, as per assumption no. 3d of the DS domain in the SDTM IG v3.2 – pg. 141):

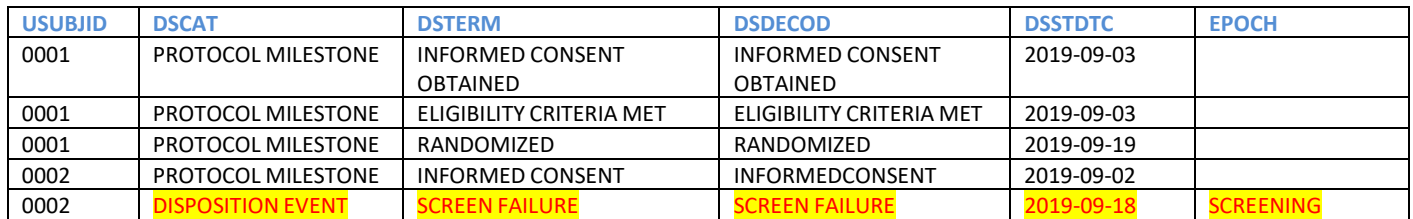

Here is a snapshot of the extensible codelist, PROTMLST (Protocol Milestone) within the SDTM CT package:

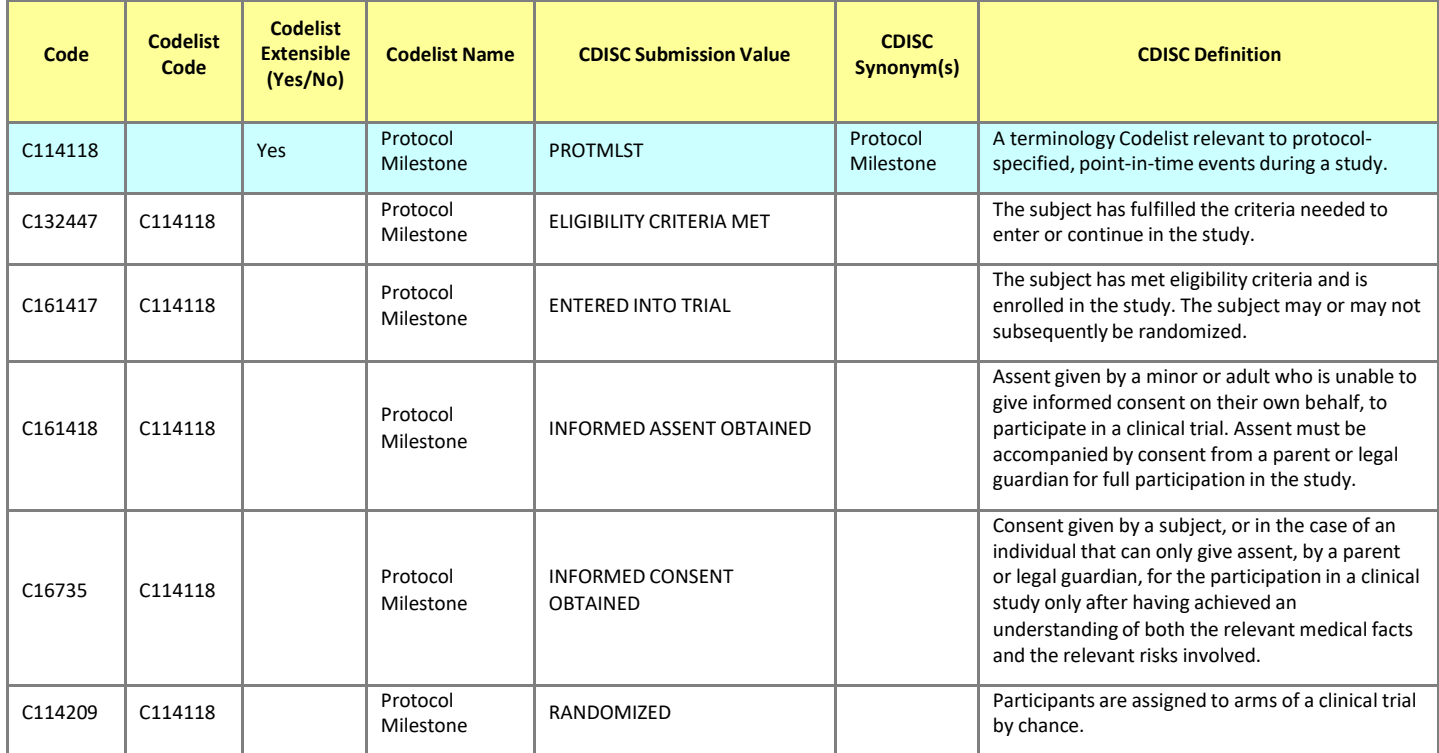

### **EXAMPLE 2: DISPOSITION EVENTS AFTER SCREENING**

The next step for the subject is to go through 'Treatment' phase, and they either 'Complete' it or 'Discontinue from the study', and a 'reason for non-completion' is captured on the CRF as shown in the below screenshot. These events are categorized (DSCAT) as 'Disposition Event' in DS (Note: DSCAT is not annotated because it's an 'Assigned' variable as opposed to being collected on the CRF).

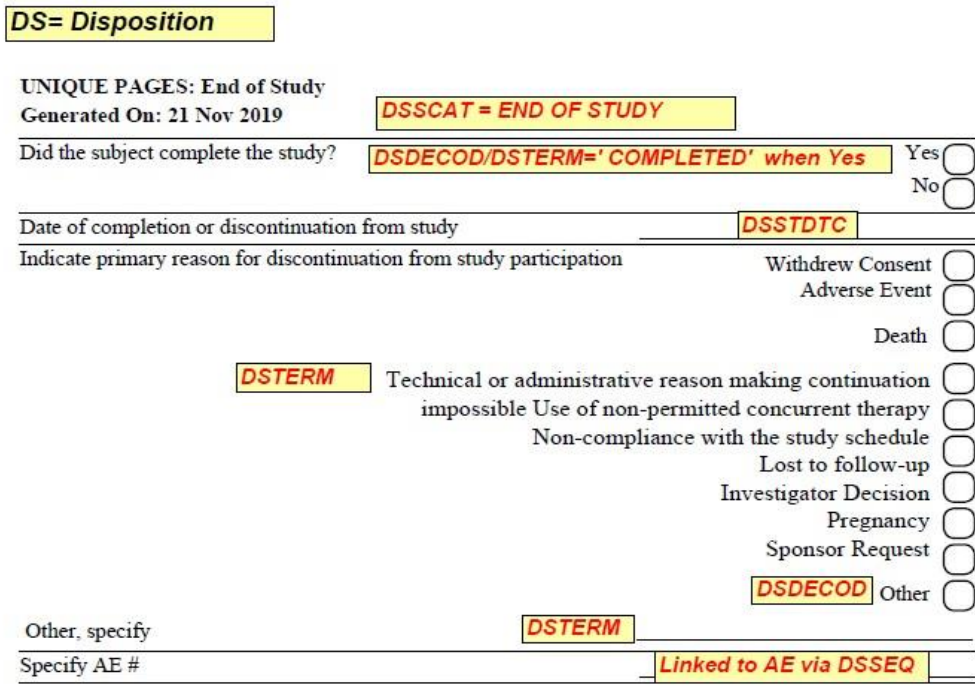

In Example 1 (Protocol Milestones), the values for DSTERM and DSDECOD were identical because the CRF term matched the standardized term in the PROTMLST Codelist. This may not always be the case, especially for 'Disposition Events'. Sometimes the text collected on the CRF may not directly map to a term in the NCOMPLT Codelist. The below table illustrates how the collected status – whether the subject completed (Treatment or Study) or the reasons for non-completion can be mapped using the NCOMPLT (Completion/Reason for Non-Completion) codelist:

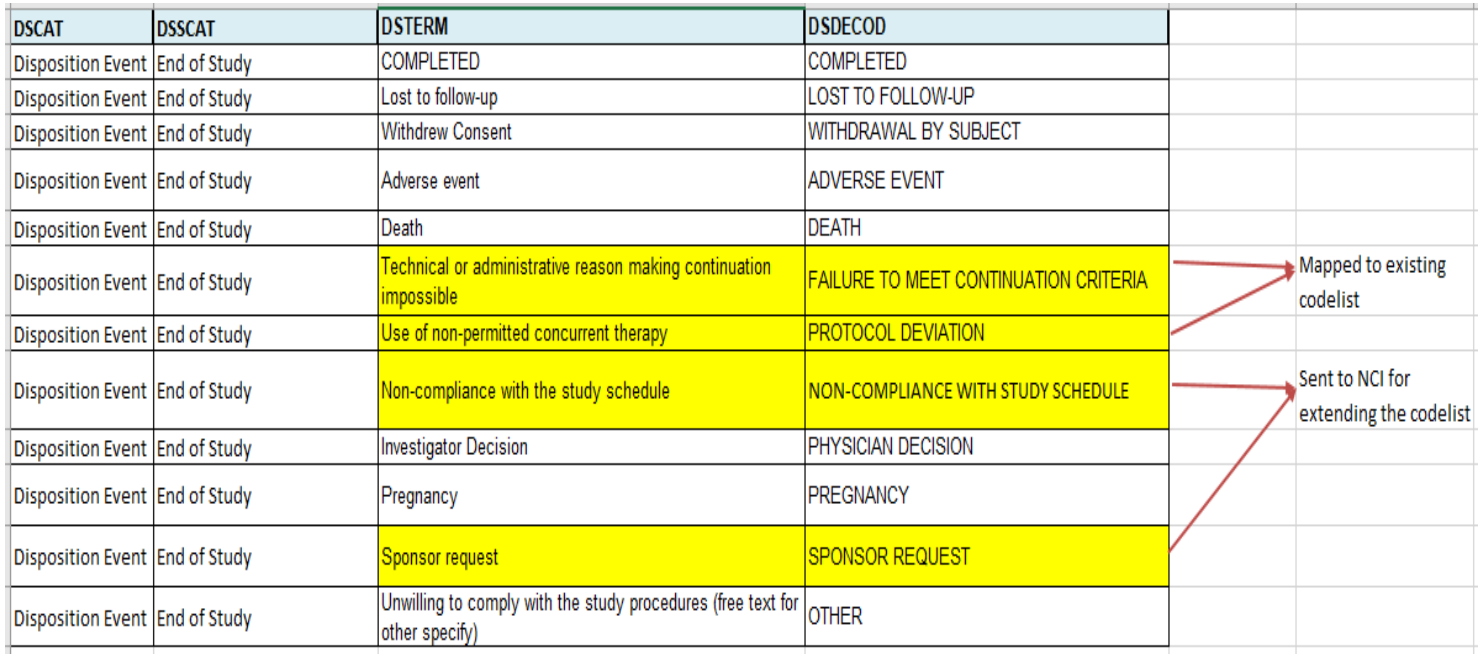

In the above table, the terms: "NON-COMPLIANCE WITH STUDY SCHEDULE" and "SPONSOR REQUEST" were not in the NCOMPLT codelist of the current version of CT package (March 29th, 2019) for SDTM terms at the time that this study was mapped:

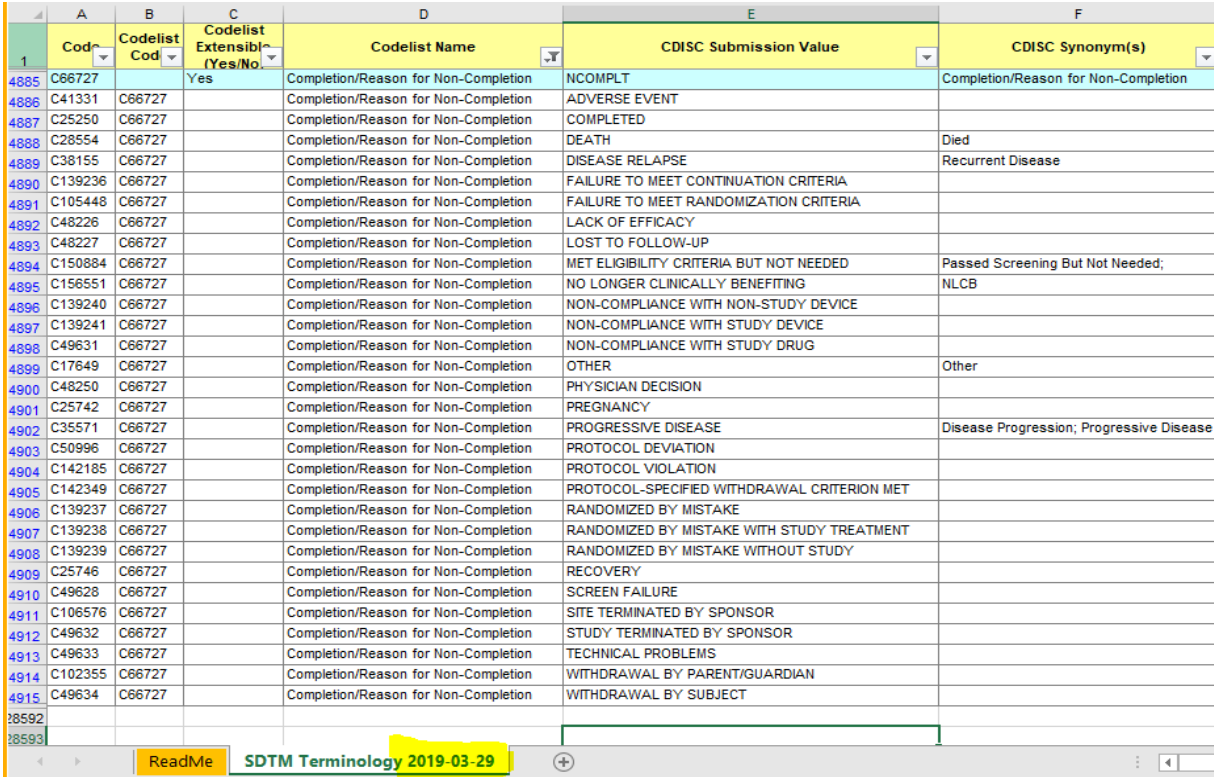

Hence, they were sent to NCI to be added to the codelist through the link to the 'request form' below (and the most current one shows them added to the codelist): https://ncitermform.nci.nih.gov/ncitermform/?version=cdisc

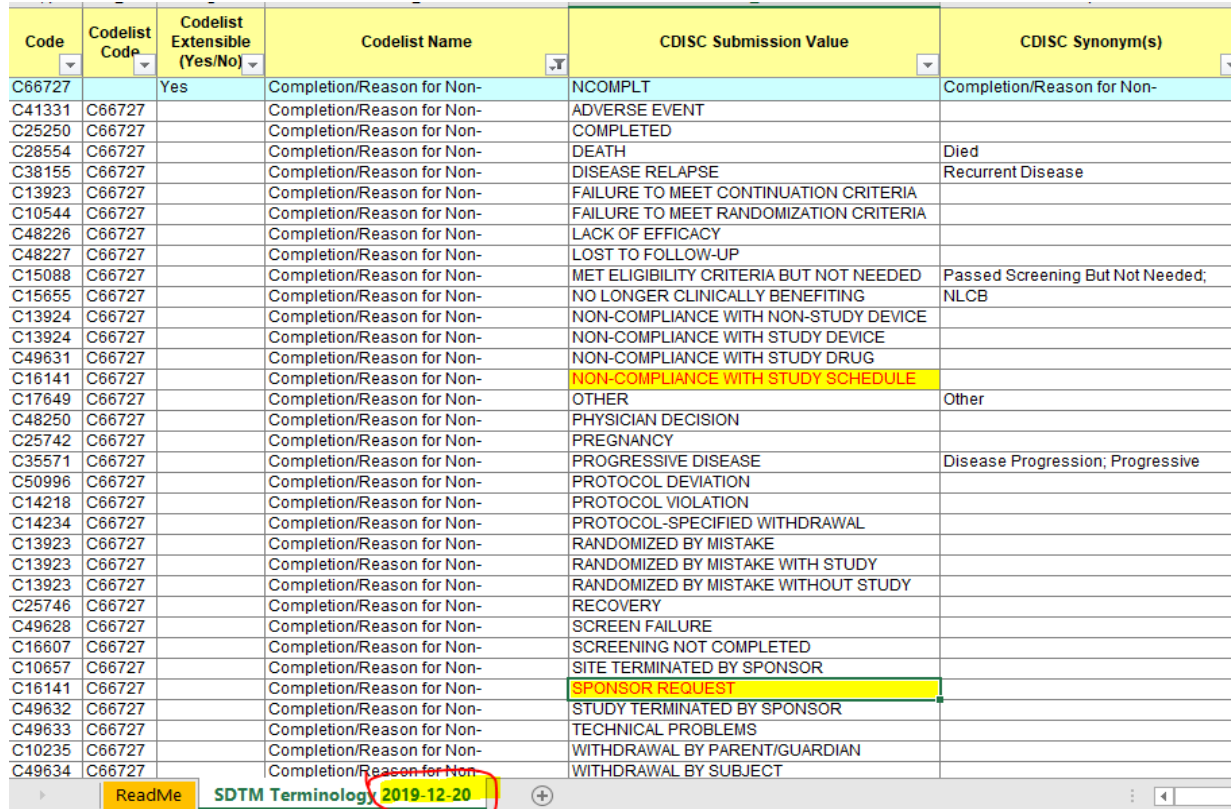

# **EXAMPLE 3: EPOCH FOR MULTIPLE DISPOSITION EVENTS:**

In Example 1 we saw how 'Screen Failure' was a 'Disposition Event' collected at 'Screening', while example 2 demonstrated the different disposition events that may have occurred at 'Treatment' or 'Follow-up'. Some events like "Screen Failure' would only expect to occur at 'Screening'. So, the SDTM IG illustrates how we can assign EPOCH to help differentiate the timing of these events. When there are multiple disposition events and protocol milestones per subject, EPOCH is populated to show the difference in study periods for the occurrence of these events. It is especially recommended to be used when DSCAT has a value of 'DISPOSITION EVENT'. The below table will show you how subject 0003 has progressed through the different study phases and where he/she dropped out or terminated from the study:

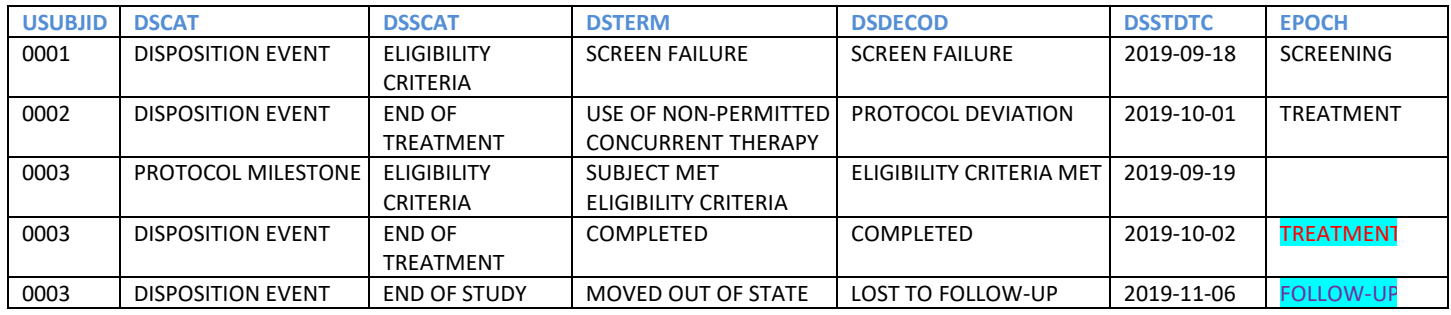

### **EXAMPLE 4: OTHER EVENT**

OTHER EVENT is a newer value for DSCAT: Includes DSTERMs that are not previously defined in the protocol, but may not fall under 'Disposition Event' category, for example: "TREATMENT UNBLINDED". This Codelist is also extensible.

### **END OF STUDY/EARLY TERMINATION DSCAT=DISPOSITION EVENT**

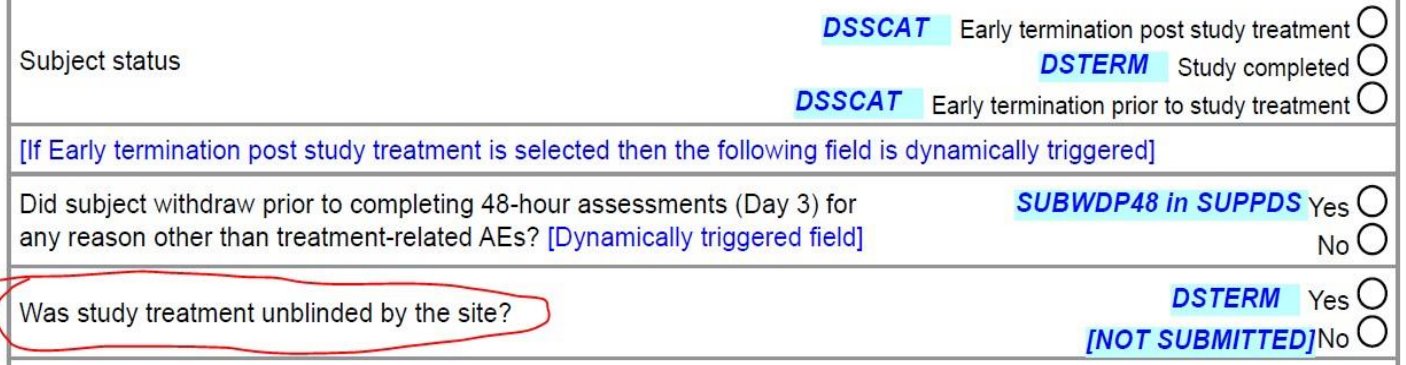

This is an unusual situation but it does happen and is not a 'Disposition Event'. Suppose that due to uncertainty about the dispensed drug for subject 0001, he and the principal investigator where unblinded. This unique situation has its own DSCAT value (Event Other). The values for this event are maintained within the NCI 'Other Disposition Event Response extensible Codelist:

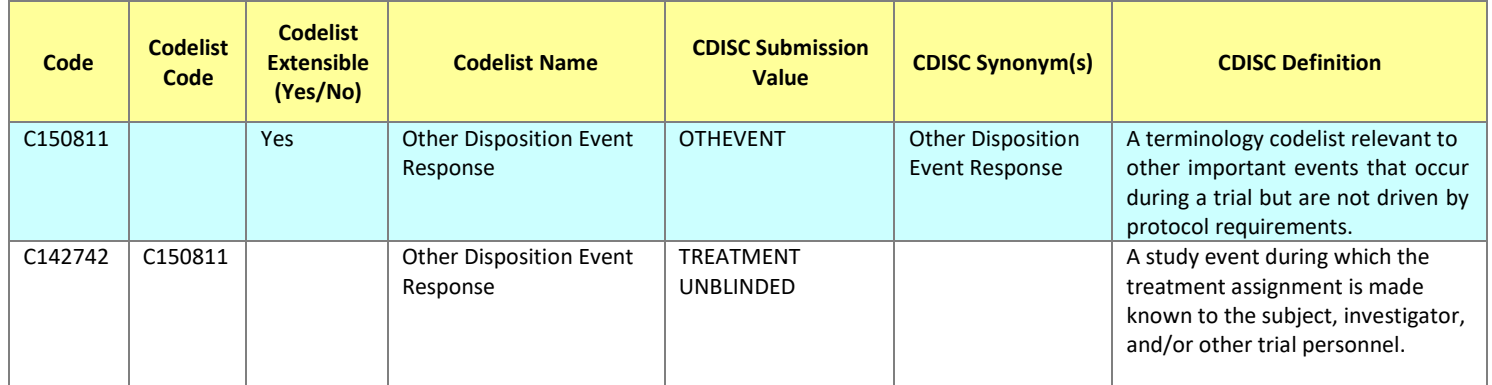

Within the DS domain, this is how the unblinding would be represented:

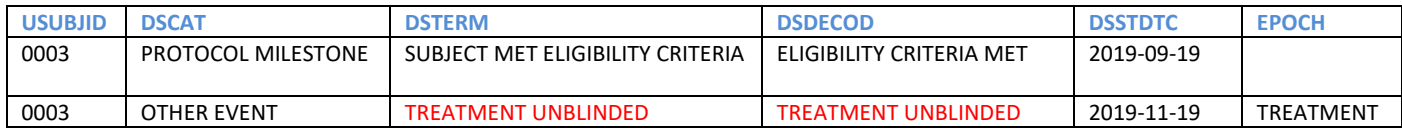

# **EXAMPLE 5: SUPPLEMENTAL QUALIFIER FOR DS:**

Sometimes the CRF collects fields or variables that are not part of the standard DS structure or domain model. For example, below is a CRF that collects the 'Randomization Number' that is attached to the lead questions "Was the subject randomized?". In this example, we would map the date and time of randomization to DSSTDTC for this 'Protocol Milestone' but would have to use SUPPDS for 'Randomization Number'.

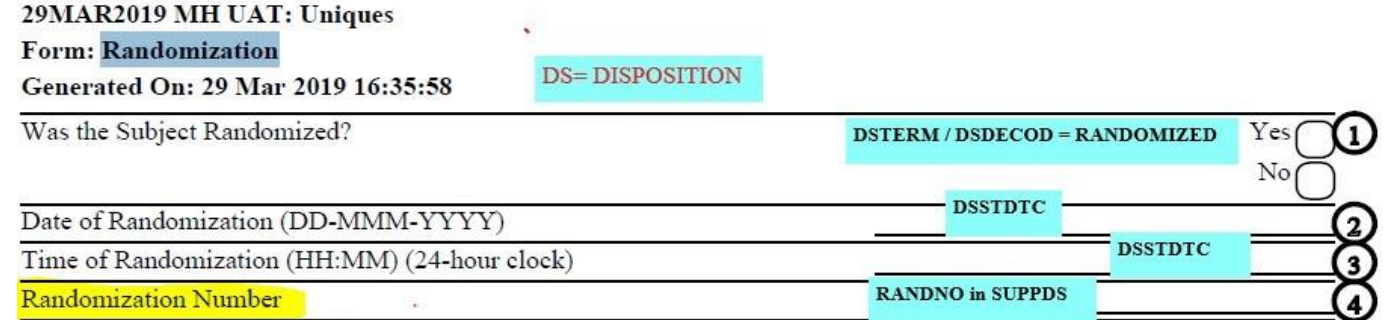

#### **DS**

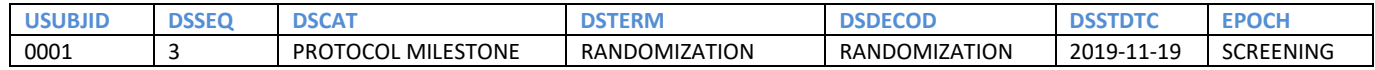

#### **SUPPDS**

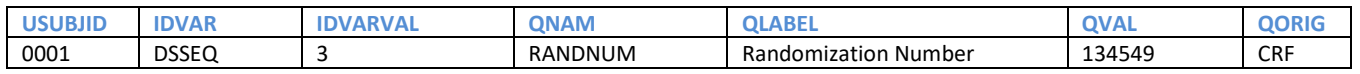

**SUPPDS Example 2: "Reason for reconsent":** In this example, we would map the "Other, Specify" free text field to SUPPDS.QVAL and relate it to the DSTERM "Informed Consent Obtained" by DSSEQ. Note how DSSCAT is being used to indicate that this is "Re-consent" which is different from the original Consent.

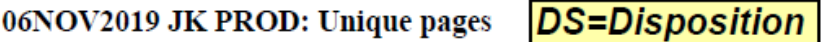

Generated On: 21 Nov 2019 06:48:19

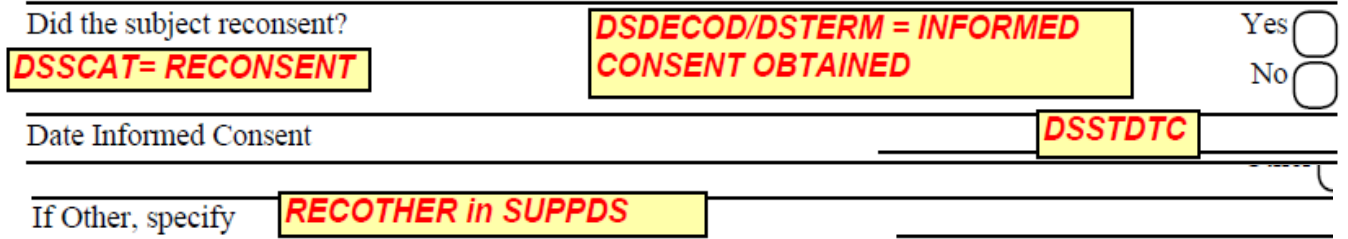

#### **DS**

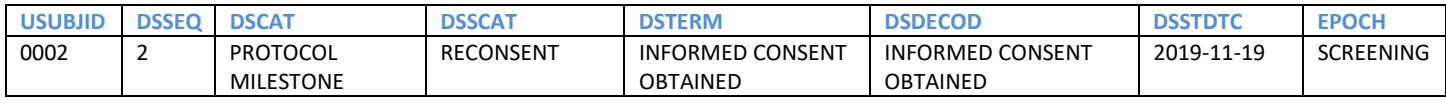

#### **SUPPDS**

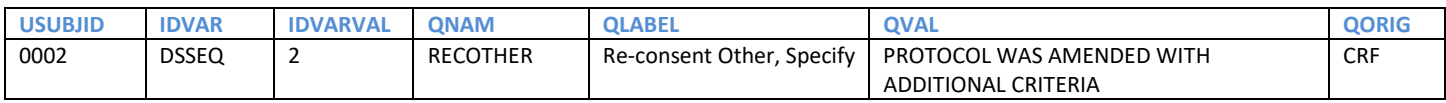

# **CONCLUSION:**

- To summarize, this paper should give you a good idea of how to map the appropriate CRF values to DSTERM / DSDECOD and associate the right DSCAT values to them.
- Not every value on the CRF may be a perfect fit for the terms defined in the CDISC Codelist so don't be afraid of requesting the NCI to 'extend' the Codelist, if it needs to be done.
- However be cautious to not add to a Codelist if the existing terms already imply or represent what the CRF is collecting.
- EPOCH can be really useful to help determine the study periods when the different disposition events occurred.
- When there are fields on the CRF that don't fit within the standard DS structure, they can be mapped to SUPPDS as a non-standard variable / value.

### **REFERENCES:**

- Consolidated Standards of Reporting Trials (CONSORT): <http://www.consort-statement.org/>
- NCI Codelist Extension Request Form: <https://ncitermform.nci.nih.gov/ncitermform/?version=cdisc>
- NCI SDTM CT Codelist (Excel) (We have referenced versions of CT from March 2019 and Dec 2019): https://evs.nci.nih.gov/ftp1/CDISC/SDTM/SDTM%20Terminology.xls
- NCI SDTM CT Codelist (PDF): https://evs.nci.nih.gov/ftp1/CDISC/SDTM/SDTM%20Terminology.pdf
- CDISC SDTM IG v3.2: [https://www.cdisc.org/system/files/members/standard/foundational/sdtmig/sdtmig\\_20v3.2\\_20noportfolio.pd](http://www.cdisc.org/system/files/members/standard/foundational/sdtmig/sdtmig_20v3.2_20noportfolio.pdf)f

### **CONTACT INFORMATION**

Soumya Rajesh SimulStat Inc. +1 610-469-4145 [saums29@gmail.com](mailto:saums29@gmail.com) linkedin.com/in/soumya-rajesh-2b7a074

Michael Wise Syneos Health +1 847-436-370[0](mailto:%20michael.wise@syneoshealth.com) [michael.wise@syneoshealth.com](mailto:%20michael.wise@syneoshealth.com) syneoshealth.com